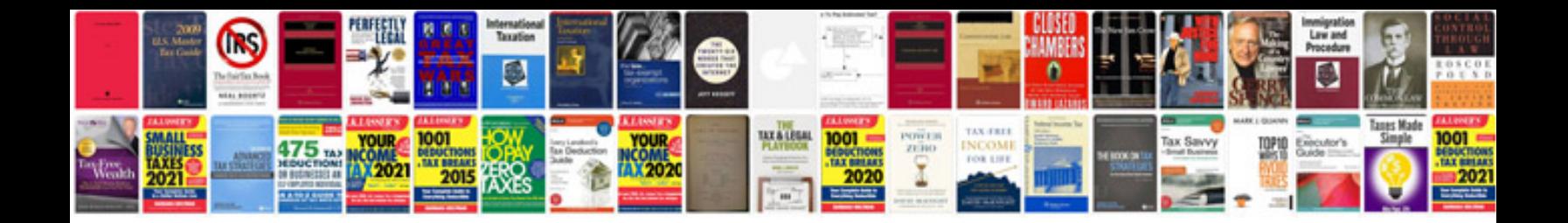

**Homophones worksheet** 

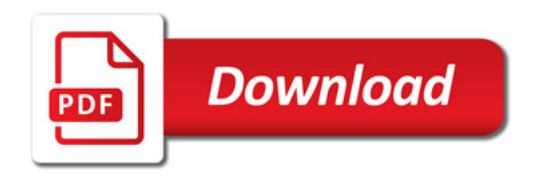

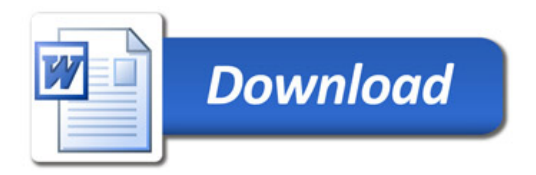